# DIPLÔME DE COMPTABILITÉ ET DE GESTION

## PROGRAMME COMPLET DE L'UE 13

# Communication Professionnelle

**6 STEPS - 19 VIDÉOS 35 QUESTIONS DE QUIZ**

**Durée estimée : 16 h**

# **Avec Maxime Blasco**

Blogger financier

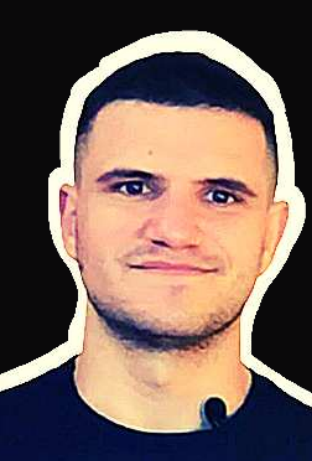

**[WWW.LESGEEKSDESCHIFFRES.COM](http://www.lesgeeksdeschiffres.com/)**

**Les Geeks** des Chiffres

Excellent 4.8 sur 5 \* Trustpilot

#### PUBLIC VISÉ.

- Étudiant en DCG
- Étudiant à l'université ou en formation professionnelle continue
- Toute personne souhaitant acquérir des compétences en communication professionnelle pour travailler en cabinet ou en entreprise

## CONDITIONS D'ÉLIGIBILITÉ AU DCG.

Pour s'inscrire à l'examen officiel de cette épreuve, il faut être titulaire d'un Bac ou d'un titre équivalent.

## PRÉREQUIS.

- **PÉDAGOGIQUE :** Aucun prérequis n'est exigé pour suivre la formation.
- **EXAMEN :** Néanmoins pour passer l'examen final du DCG, il faut respecter les conditions d'inscriptions au DCG.
- **TECHNIQUE :** La formation se réalise à distance sur une plateforme e-learning. Il est DONC nécessaire de se prémunir d'une connexion à Internet ainsi que d'un matériel informatique de type ordinateur, tablette ou smartphone.

## MODALITÉS D'APPRENTISSAGE.

Accès à toutes les ressources pour réviser :

- des cours en vidéo ludiques et compréhensifs sur chaque point du programme
- des cours en PDF à télécharger
- des fiches synthétiques sur chaque cours
- un entrainement intensif avec des actions immédiates à réaliser à la fin de chaque cours et des quizz
- et un cahier de suivi à imprimer pour garder une trace, réviser plus tard ou prendre des notes dessus.

**[WWW.LESGEEKSDESCHIFFRES.COM](http://www.lesgeeksdeschiffres.com/) Commencez à réviser dans 1 min et validez votre DCG :**

Excellent 4.8 sur 5 \* Trustpilot

#### OBJECTIFS VISÉS.

- **Compétence 1 : Maîtriser tout le processus de recherche de stage :**
	- L'élaboration du CV et de la lettre de motivation
	- La mise en place d'un plan de recherche
- **Compétence 2 : Réussir un entretien d'embauche :**
	- Se présenter
	- Montrer son intérêt
	- Se valoriser
- **Compétence 3 : Identifier les besoins d'informations**
- **Compétence 4 : Répertorier les principales sources documentaires et évaluer leur qualité**
- **Compétence 5 : Élaborer une veille en utilisant des outils numériques**
- **Compétence 6 : Identifiez les principales caractéristiques de la communication écrite et orale :**
	- Typologie des documents : *lettre, courriel, compte rendu, procès-verbal…*
	- Leur conception et présentation
	- Les règles et bonnes pratiques de rédaction
	- Techniques orales et argumentatives
	- Gestion : *du temps, de l'espace, du corps…*
- **Compétence 7 : Réaliser un rapport de stage authentique**
- **Compétence 8 : Apprendre à communiquer à l'oral**

**Commencez à réviser dans 1 min et validez votre DCG :**

**[WWW.LESGEEKSDESCHIFFRES.COM](http://www.lesgeeksdeschiffres.com/)**

Excellent 4.8 sur 5 Trustpilot

#### DATE DE L'EXAMEN.

L'examen final se déroule en général en juin de chaque année.

## ASSISTANCE PÉDAGOGIQUE ET SUIVI.

- Tous les apprenants bénéficient d'un suivi personnalisé tout au long de la formation. Cela prend plusieurs formes :
	- Accès à notre équipe support pour répondre aux questions des étudiants via l'adresse mail hello@lesgeeksdeschiffres.com
	- Accès à la communauté Les Geeks Des Chiffres sur un groupe Facebook privé pour permettre à tous les stagiaires de communiquer entre eux (modéré par l'équipe Les Geeks Des Chiffres)

#### ACCESSIBILITÉ DE LA FORMATION AUX PERSONNES EN SITUATION

#### DE HANDICAP.

Les personnes en situation de handicap physique (hormis les personnes malentendantes ou malvoyantes) peuvent rejoindre toutes nos formations dès lors qu'elles sont en capacité d'utiliser un ordinateur et internet de manière autonome.

#### ÉVALUATION ET SANCTION DE L'ACTION

L'apprenant est évalué par un examen officiel organisé par le ministère de l'enseignement supérieur et de la recherche. L'acquisition des compétences est nécessaire pour valider les épreuves. Le candidat sera évalué par le passage d'un examen oral et la remise d'un rapport de stage. Toutes notes inférieures à 6/20 est éliminatoire. Il conviendra de repasser l'épreuve sur la session suivante.

En cas de réussite à l'examen, le candidat recevra directement de la part du ministère son relevé de notes et son diplôme.

Excellent 4.8 sur 5 \* Trustpilot

## STEP 1. L'état d'esprit pour réussir sa formation

**Le Welcome du Mentor Présentation de l'examen et du rapport du jury L'état d'esprit pour réussir l'UE 13 Mon journal de bord pour l'UE 13**

#### STEP 2. Décrocher son stage

- Cours 1 : Clarifier ses objectifs professionnels
- Cours 2 : Rédiger un CV et une LM qui font rêver
- Cours 3 : Mettre en place un plan d'action de recherche efficace
- Cours 4 : Réussir son oral d'entretien d'embauche
- Quiz 7 questions
- **Pour aller plus loin :** *cf Comment Trouver Le Job de Ses Rêves ?*

#### STEP 3. L'information

- Cours 1 : Les caractéristiques de l'information
- Cours 2 : La recherche d'information
- Cours 3 : La veille informationnelle
- Ouiz 12 questions

## STEP 4. La communication et le travail collaboratif

- Cours 1 : Les caractéristiques et enjeux d'une communication pro Quiz - 7 questions
- Cours 2 : Les supports de la communication écrite Quiz - 8 questions
- Cours 3 : Les supports de la communication orale Quiz - 5 questions
- Cours 4 : Le partage et l'échange d'informations
	- $\circ$  Quiz 9 questions

**Commencez à réviser dans 1 min et validez votre DCG :**

**[WWW.LESGEEKSDESCHIFFRES.COM](http://www.lesgeeksdeschiffres.com/)**

Excellent 4.8 sur 5 \* Trustpilot

## STEP 5. Réaliser un rapport de stage authentique

- Cours 1 : Optimiser sa recherche d'information
- Cours 2 : Rédiger son rapport de stage
- **Bonus : Template de rapport de stage**  $\bullet$

#### STEP 6. Cartonner sa soutenance orale

- Cours 1 : Savoir communiquer à l'oral Quiz - 5 questions
- Cours 2 : 10 techniques d'une soutenance réussie

#### STEP 7. Les mots de la fin

 $\bullet$ Vous allez tout cartonner